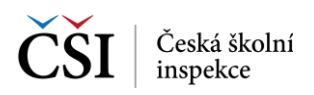

## **7.2 Správa testů**

## **7.2.1 Stahování testů**

Nastavení Stahování testů umožňuje povolit využití mobilních dat (standardně nepovoleno) pro stahování testů a odesílání odpovědí. Zároveň je zde indikován probíhající přenos dat.

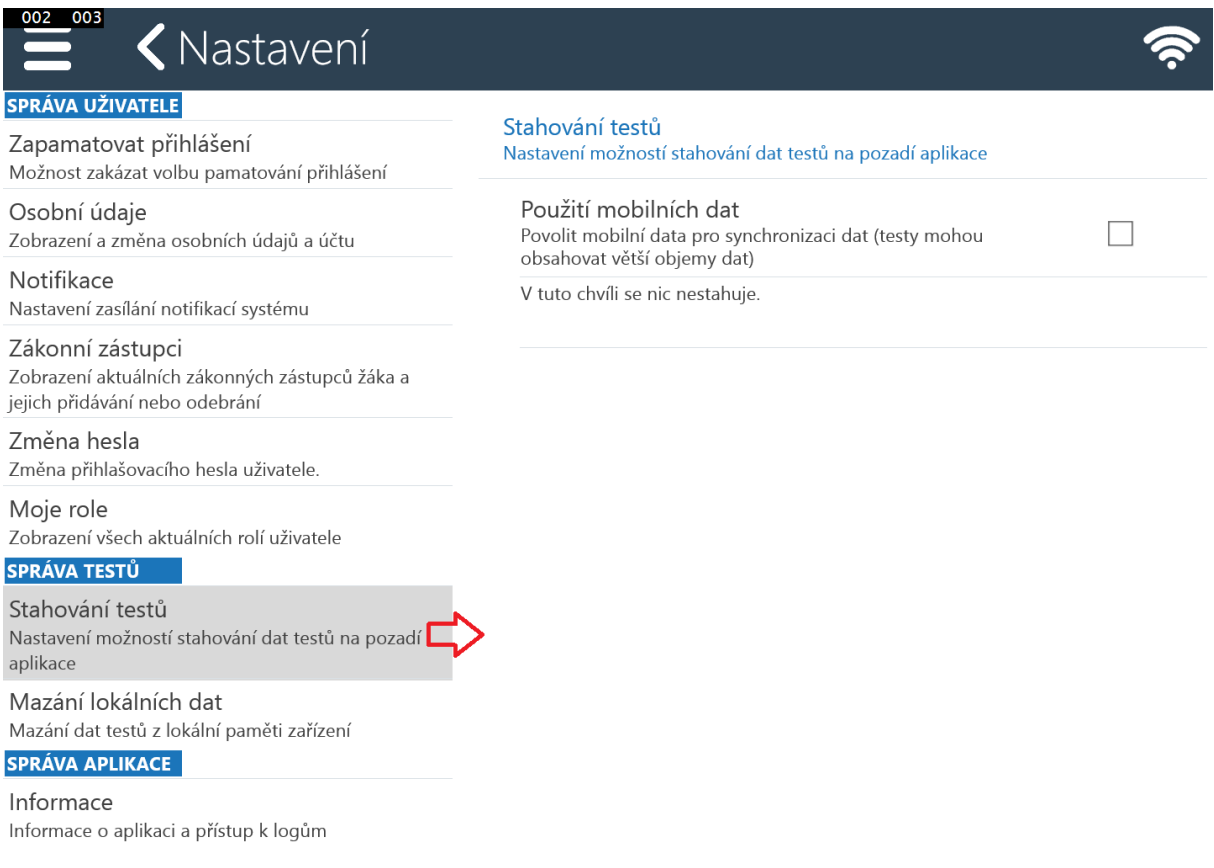

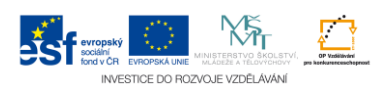